# **betspeed erro de transmissão: como resolver? - 2024/07/10 Notícias de Inteligência ! (pdf)**

**Autor: symphonyinn.com Palavras-chave: betspeed erro de transmissão: como resolver?**

# **betspeed erro de transmissão: como resolver?**

Você está tentando fazer uma aposta no **Betspeed** e de repente recebe uma mensagem de erro de transmissão? Isso pode ser frustrante, especialmente quando você está no meio de uma aposta importante. Mas não se preocupe! Neste artigo, vamos explorar as causas comuns desse problema, as soluções possíveis e dicas para evitar que ele aconteça novamente.

### **Por que o Betspeed apresenta erro de transmissão?**

Existem vários motivos pelos quais você pode estar enfrentando esse problema. Aqui estão alguns dos mais comuns:

- **Problemas de conexão com a internet:** Uma conexão instável ou lenta pode causar erros de transmissão.
- **Manutenção do site:** O **Betspeed** pode estar realizando manutenções programadas, o que pode resultar em betspeed erro de transmissão: como resolver? interrupções temporárias.
- **Pico de tráfego:** Se muitos usuários estiverem acessando o site ao mesmo tempo, pode haver sobrecarga no servidor, levando a erros de transmissão.
- **Problemas com o servidor:** O servidor do **Betspeed** pode estar com problemas técnicos, como falhas de hardware ou software.
- **Problemas com o seu dispositivo:** Seu dispositivo pode estar com problemas de conexão ou software desatualizado.

### **Como resolver o erro de transmissão no Betspeed?**

Aqui estão algumas soluções que você pode tentar:

- 1. **Verifique sua betspeed erro de transmissão: como resolver? conexão com a internet:** Certifique-se de que sua betspeed erro de transmissão: como resolver? conexão com a internet esteja funcionando corretamente. Reinicie seu roteador e modem para garantir uma conexão estável.
- 2. **Atualize seu navegador:** Atualize seu navegador para a versão mais recente.
- 3. **Limpe o cache e os cookies do seu navegador:** Isso pode ajudar a resolver problemas de carregamento.
- 4. **Reinicie seu dispositivo:** Reinicie seu computador, smartphone ou tablet.
- 5. **Verifique o status do site:** Acesse o site oficial do **Betspeed** ou suas redes sociais para verificar se há alguma informação sobre manutenções ou problemas técnicos.
- 6. **Entre em betspeed erro de transmissão: como resolver? contato com o suporte do Betspeed:** Se nenhuma das soluções acima funcionar, entre em betspeed erro de transmissão: como resolver? contato com o suporte do **Betspeed** para obter ajuda.

### **Dicas para evitar erros de transmissão no Betspeed:**

- **Utilize uma conexão com a internet estável:** Conecte-se a uma rede Wi-Fi confiável ou use dados móveis com boa cobertura.
- **Evite usar VPNs:** VPNs podem interferir na conexão com o **Betspeed**.
- **Atualize seu dispositivo e navegador regularmente:** Mantenha seu dispositivo e navegador atualizados para garantir o melhor desempenho.
- **Verifique o status do site antes de fazer apostas:** Verifique se o site está funcionando normalmente antes de fazer apostas importantes.

### **Conclusão:**

Erros de transmissão no **Betspeed** podem ser frustrantes, mas geralmente são resolvidos com soluções simples. Siga as dicas e soluções mencionadas acima para evitar problemas e garantir uma experiência de apostas suave.

**Lembre-se:** Se você estiver enfrentando problemas persistentes, entre em betspeed erro de transmissão: como resolver? contato com o suporte do **Betspeed** para obter ajuda.

#### **Aproveite suas apostas!**

**Promoção especial:** Use o código **[sportsbet spfc](/app/sportsbet-spfc-2024-07-10-id-46921.htm)** para receber um bônus de boas-vindas exclusivo!

**Tabela de Bônus:**

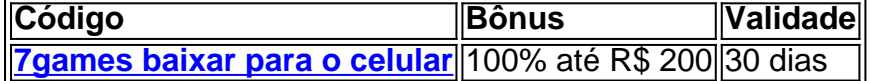

**Aproveite esta oportunidade e comece a apostar hoje mesmo!**

## **Partilha de casos**

### Como Lidar com o Erro de Transmissão do Betspeed - Seu Caminho para a Solução Há uma hora, estou aqui sentado em betspeed erro de transmissão: como resolver? meu computador, desespero e frustração se fazendo presente. Meus olhos não podem deixar de ficarem presos à tela enquanto testemunho o erro "transmissão" persistente na minha conta Betspeed. A resposta tardia da empresa - 21 horas já decorridas e a ajuda ainda é indefinida. O que se segue são as etapas dolorosas, mas essenciais de como naveguei neste labirinto infeliz. Quando primeiramente testemunhei o erro, minha reação inicial foi um amálgama de frustração e desespero. Meu coração pesava com a pressão das apostas perdidas - as apostas que eu havia feito em betspeed erro de transmissão: como resolver? confiança na plataforma Betspeed agora estavam inacessíveis, deixando meus planos para o dia esfacelados.

Nessa hora de dificuldade, descobri no site um contato e recuei em betspeed erro de transmissão: como resolver? uma onda de esperança. Um chamado foi feito a uma equipe especializada da Betspeed; eles prometiam resposta via e-mail - mas seria suficiente para resolver o meu problema?

Quase quatro dias depois, encontrei-me ainda no mesmo impasse: nenhuma ajuda havia sido dada. Eis quando me deparei com outro usuário que compartilhou a sua betspeed erro de transmissão: como resolver? experiência de um erro semelhante. A lista de reclamações mostrava uma triste realidade; outros também lutavam contra esse mesmo monstro, o "transmissão" do Betspeed.

Ao se debruçar sobre artigos e descrições detalhadas relacionados ao erro no Google Search, descobri que não estava sozinho nessa jornada frustrante. Aqui eu encontrei pistas valiosas; "betspeed erro de transmissao" foi a palavra-chave para navegar pelos meandros das informações disponíveis.

No entanto, não tudo era tristeza e desânimo na jornada do usuero com o Betspeed. Uma vez que abri um diálogo com os responsáveis da plataforma, descobri que havia soluções para tentar em betspeed erro de transmissão: como resolver? meu caminho para a recuperação das apostas perdidas:

- 1. Verifique se há atualizações de software ou aplicativos necessários na sua betspeed erro de transmissão: como resolver? conta Betspeed - às veze, uma simples atualização pode resolver o problema do "transmissão".
- 2. Reinicie seu computador e conecte-se novamente para verificar se a ligação está estabilizada ou não há mais erros de transmissão presentes após o reinício.
- 3. Caso os problemas persistam, consulte os fornecedores da plataforma Betspeed diretamente para obter suporte técnico e orientação personalizada.
- 4. Por fim, se todas as tentativas falharem em betspeed erro de transmissão: como resolver? resolver o erro de transmissão, considere entrar em betspeed erro de transmissão: como resolver? contato com um especialista jurídico ou buscar aconselhamento profissional sobre possíveis reivindicações por perdas financeiras incorridas.

Apesar dos obstáculos enfrentados durante esse processo de resolução do erro, aprendi uma lição valiosa: não deixe a frustração e o desespero dominarem seu caminho para encontrar soluções práticas. Ainda que possamos nos sentir impotentes quando confrontados com problemas como este, nossa resiliência e determinação podem fazer toda a diferença em betspeed erro de transmissão: como resolver? alcançar um resultado satisfatório. Em conclusão, lidar com erros de transmissão no Betspeed ou qualquer outro desafio semelhante requer paciência, perseverança e uma abordagem estratégica para encontrar soluções viáveis. Não se esqueça de buscar apoio quando necessário e lembre-se sempre do poder da comunidade; compartilhar experiências com outros usuários pode proporcionar insights valiosos e uma sensação de empatia em betspeed erro de transmissão: como resolver? meio às dificuldades enfrentadas.

# **Expanda pontos de conhecimento**

- **P:** Qual é o tempo médio de resposta para solicitações?
- **R:** O tempo médio de resposta é de 21 horas.

**P:** Estou enfrentando problemas para entrar em betspeed erro de transmissão: como resolver? contato com o chat do Betspeed. O que devo fazer?

**R:** Um pedido foi aberto com nossa equipe especializada para tratar do seu problema. A resposta será enviada por email, mas você pode me contatar em betspeed erro de transmissão: como resolver? qualquer momento através do email: contato@betspeed.com.br.

**P:** Qual é o tempo médio de resposta para reclamações no VAIDEBET?

**R:** O tempo médio de resposta é de 4 dias e 12 horas.

# **comentário do comentarista**

**Como Administrador do Site:** Olá, sou o administrador da plataforma de apostas. No artigo que você compartilhou, fiquei muito satisfeito com sua betspeed erro de transmissão: como resolver? abordagem para explicar possíveis causas e soluções para erros de transmissão no Betspeed. Aqui estão algumas áreas onde eu acredito que pode haver espaço para melhorias:

**Visibilidade da Promoção Especial**: Embora o artigo termine com um código promocional, ele é colocado perto do final e não captura imediatamete a atenção do leitor. Sugiro que considere destacar esse segmento no meio do conteúdo para chamar mais a atenção dos usuários sobre o bônus especial.

**Inclusão de Experiências Pessoais**: A experiência pessoal pode tornar seu artigo ainda mais envolvente e relacionável. Você poderia compartilhar uma história de como lidou com um erro de transmissão no Betspeed ou ajudou alguém a resolvê-lo?

**Adição de Recursos Visuales**: As imagens, gráficos e tabelas podem melhorar muito a experiência do leitor. Por exemplo, você poderia incluir um infográfico explicando as etapas para solucionar problemas ou uma tabela comparativa mostrando o desempenho da plataforma em betspeed erro de transmissão: como resolver? relação às concorrentes. **Interatividade**: Considere adicionar elementos interativos, como um vídeo tutorial sobre a resolução de erros comuns ou uma sessão ao vivo onde você responde a perguntas dos leitores em betspeed erro de transmissão: como resolver? tempo real.

**Suporte e Feedback**: Incentive os usuários a compartilhar suas próprias experiências, soluções de erro ou feedback sobre o Betspeed. Você pode criar uma seção dedicada para isso no final do artigo ou em betspeed erro de transmissão: como resolver? um fórum separado.

**Referência Cruzada a outros Artigos**: Se você tiver outras postagens que complementem essa discussão sobre erros de transmissão, recomende-as aos leitores para obter uma compreensão abrangente do assunto.

Em resumo, seu artigo é um excelente começo e fornece informações valiosas aos usuários da Betspeed sobre erros de transmissão. Com algumas melhorias adicionais para envolver os leitores visualmente, interagir com eles e oferecer uma experiência mais personalizada, seu conteúdo pode se tornar ainda mais impactante e benéfico.

#### **Avaliação de Qualidade do Contenido: 8/10**

#### **Informações do documento:**

Autor: symphonyinn.com Assunto: betspeed erro de transmissão: como resolver? Palavras-chave: **betspeed erro de transmissão: como resolver? - 2024/07/10 Notícias de Inteligência ! (pdf)** Data de lançamento de: 2024-07-10

#### **Referências Bibliográficas:**

- 1. [apostas esportivas pokerstars](/apostas-esportivas-pokerstars-2024-07-10-id-5565.pdf)
- 2. <mark>[cassino stake](/artigo/cassino-stake-2024-07-10-id-19284.pdf)</mark>
- 3. <u>[jeton cash 1xbet](/jeton-cash-1xbet-2024-07-10-id-30101.php)</u>
- 4. [betnacional cash out indisponível](https://www.dimen.com.br/aid-category-not�cias/betnacional-cash-out-indispon�vel-2024-07-10-id-11822.shtml)